# **Factory reset network**

Remove ZHA integration, delete zigbee.db and restart hass

## **Ikea**

### **Motion Sensor**

Factory reset by pressing the middle "link" button 4 times rapidly. A red LED should display on the front indicating it has been reset. This also puts the device into pairing mode.

### **Remote control**

Factory reset by pressing the "link" button 4 times rapidly. A red LED should display on the front indicating it has been reset. This also puts the device into pairing mode.

#### **Lamp**

Factory reset by powering on 6 times

#### **Motion Sensor remote sensor**

Factory reset by pressing the "link" button 4 times rapidly. A red LED should display on the front indicating it has been reset. This also puts the device into pairing mode.

# **LIDL**

#### **Lamp**

Factory reset by powering on 4 times

From: <https://wiki.csgalileo.org/> - **Galileo Labs**

Permanent link: **<https://wiki.csgalileo.org/projects/iotaiuto/zigbee>**

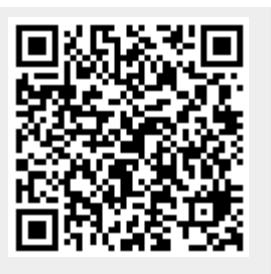

Last update: **2021/11/01 12:10**